Delphi

- 13 ISBN 9787040231618
- 10 ISBN 7040231611

出版时间:2004-2

页数:358

版权说明:本站所提供下载的PDF图书仅提供预览和简介以及在线试读,请支持正版图书。

www.tushu000.com

Delphi是目前许多软件公司开发管理信息系统所使用的重要软件开发工具,可作为计算机软件专

Object Pascal<br>British Delphi

 $(1)$  expansion  $(1)$  expansion  $\mathbb{R}$  expansion  $\mathbb{R}$  and  $\mathbb{R}$  are  $\mathbb{R}$ 

 $\mathbf 2$ 

Delphi

 $\text{Delphi}$ 

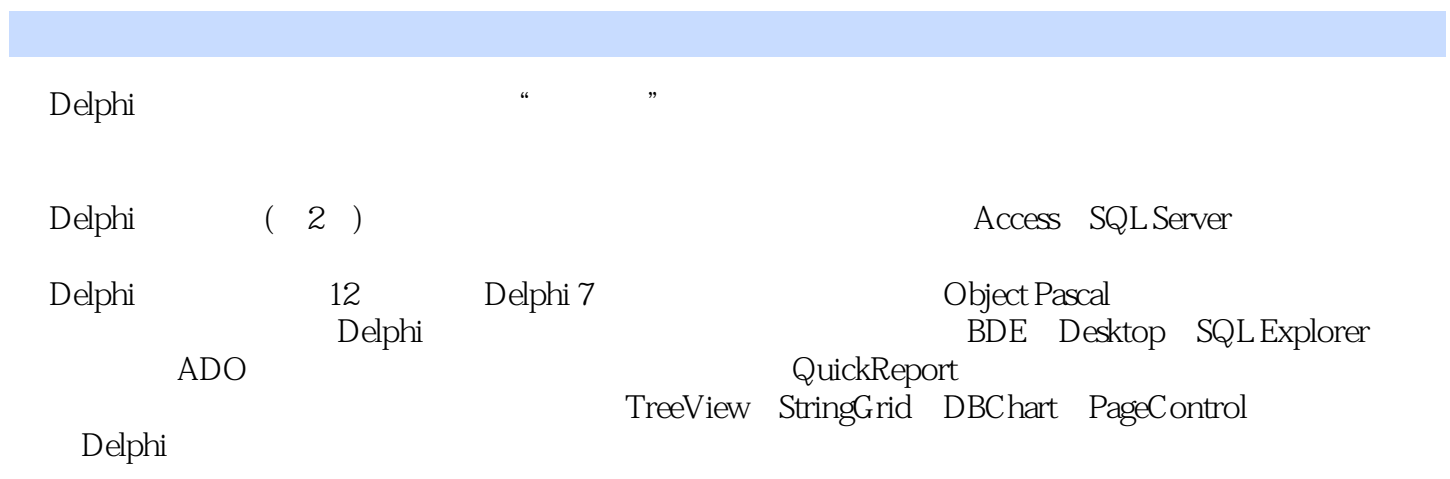

1 Delphi 1.1 Delphi 1.2 DelDhi7 1.3 Delphi7 1.3 1  $1.32$   $1.33$   $1.34$   $1.35$   $1.36$   $1.4$ Delphi7 1.4.1 1.4.2 1.4.3 1 1 2 ObjectPascal  $2.1$  2.1.1 2.1.2  $2.1.2$  2.1.3 2.1.4 2.2  $2.21$   $2.22$   $2.3$   $2.3$   $2.3$   $2.31$  $232$  3  $233$   $234$   $235$ 2.36 2.4 2.41 2.42 2.43<br>2.4.4 2.4.5 2.46 2.5 2.51 2.52<br>2.5.4 2.5.5 2.6 2.61 2.62 2.4.4 2.4.5 2.4.6 2.5 2.5.1 2.5.2 2.5.3 2.5.3 2.5.4 2.5.5 2.6 2.6 2.6 2.6 3 2.5.5 2.6 2.6.1 2.6.2 2.6.2 2.6.4  $2 \t2 \t3$  3.1.1  $31 \t31.1$ 的基本概念3.1.2 事件驱动的程序设计3.1.3 可视化编程的步骤3.2 窗体组件3.2.1 窗体和组件3.2.2 窗体的 3.3 3.3.1 Panel 3.3.2 GroupBox 3.4 3.4.1 Edit MaskEdit3.4.3 Memo 3.4.4 RichEdit 3.5 3.5.1 Button  $35.2$ BitBtn  $3.53$ SpeedButton  $3.6$  3.6.1 CheckBox 3.6.2 RadioButton 3.6.3 RadioGroup 3.7 3.7.1 ListBox 3.7.2 ComboBox 3.7.3 CheckListBox 3.8 38.1 38.2 Parent 3.8.3 Align Anchor3.8.4 Splitter  $\frac{3}{3}$   $\frac{4}{4}$  MDI  $\frac{41}{41.1}$  MainMenu  $\frac{41.2}{41.2}$ a 3 4 1 41 41.1 MainMenu 4.2<br>1 421 ToolBar 4.2.2 4.2.3 StatusBar 4.3 howMessage 4.3.2 MessageDlg 4.4 4.4.1 InputBox 4.4.2 InputQuery 4.5 MDI 4.5.1 TForm MDI 4.5.2 4.5.3 4.5.4 MDI 4.5.5 MDI 4.5.5 MDI 4.5.6 Screen 4.5.7 Application 4.6 3.1 Delphi 4.5 Delphi 5.1 Delphi the 5.1.2 5.1.2 5.20DBC 5.2.1 5.2.3 ODBC 5.3.1<br>3.1 ODBC 5.3 5.3.1 BDE 5.3.2 ODBC 5.2.2 ODBC 5.2.3 ODBC 5.3 5.31 BDE 5.3.2<br>5.3.3 5.4 5.41 Desktop 5.42 5.43<br>5.44 5.45 5.5SOL 5.51 SQL 5.5.2 5.3.3 5.4 5.4.1 Desktop 5.4.2 5.4.3  $5.44$   $5.45$   $5.5$   $5.5$   $5.1$  SQL $5.5.2$  $5.53 \text{SQL}$  SQL  $5.6 \text{Desktop}$  SQL  $5.7$   $5.7 \text{ ?}$   $5.7 \text{ ?}$   $5.7 \text{ ?}$  $5 \t 5 \t 6$  Delphi $61$  $61.1$   $61.2$   $62$   $621$ DBEdit 6.2.2 DBText 6.2.3 DBGrid 6.2.4 DBNavigator 6.2.5 DBMemo 6.2.6 DBImage 6.2.7 DBListBox 6.2.8 DBComboBox 6.2.9 DBLookupComboBox 6.2.1 0DBLookupListBox 件6.3 数据访问组件6.3.1 数据源组件DataSource6.3.2 数据集组件ADOTable6.3.3 用ADOTable组件设计程  $64$  6.4.1  $642$  6.4.3  $643$  6.4.4  $65 \qquad \qquad \mbox{ADOQuery651ADOQuery} \qquad \mbox{SQL} \\ 652 \text{SQL} \qquad \qquad 653 \qquad \mbox{SQL} \\ 654 \qquad \mbox{SQL} \qquad \qquad 655 \text{ADOQuery}$ 6.5.2 SQL 6.5.4 SQL 6.5.4 SQL 6.5.5 ADOQuery  $6.56$  6.6 ADOQuery 6.6.1 6.6.2 eta de babble6.7.2 de babble6.7.2 de babble6.7.2 de babble6.7.2 de babble6.7.2 de babble6.7.2 de babble6.7.2 de babble6.7.2 de babble6.7.2 de babble6.7.2 de babble6.7.2 de babble6.7.2 de babble6.7.2 de babble6.7.2 de babbl Query 6 6 7 7.1 QuickReport 7.1.1 QuickReport 7.1.2 QuickReport 7.1.3 7.2 7 7 8 8.1 8.2 8.2.1 8.2.2 8.2.3 8.2.4 变量、表达式与属性的值8.3 异常处理本章小结习题8实训题8第9章 Delphi高级组件9.1 定时器组 Timer9.1.1 Timer and 9.1.2 Timer and 9.2 and 9.2.1 DateTimePicker 9.2.2 MonthCalendar 9.2.3 Calendar 9.2.4 9.3<br>StringGrid 9.32 StringGrid 9.33 StringGrid StringGrid9.3.1 StringGrid 9.3.2 StringGrid 9.3.3 StringGrid 9.3.4 9.4.1 TreeView 9.4.2 ListView 9.5 5 DBChart9.5.1 9.5.2 DBChart 9.6 9.6.1 ScrollBar 9.6.2 TrackBar 9.6.3 UpDown 9.7 9.6.1 ScrollBar 9.6.2 TrackBar 9.6.3 UpDown 9.7 PageControl 9.8.1 ProgressBar 9.8.2 Gauge 9 9 9 10

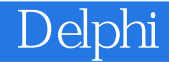

10.1.1 DriveComboBox10.1.2 DirectoryListBox10.1.3<br>FileListBox10.1.4 FilterComboBox10.2 11 FilterComboBox10.2

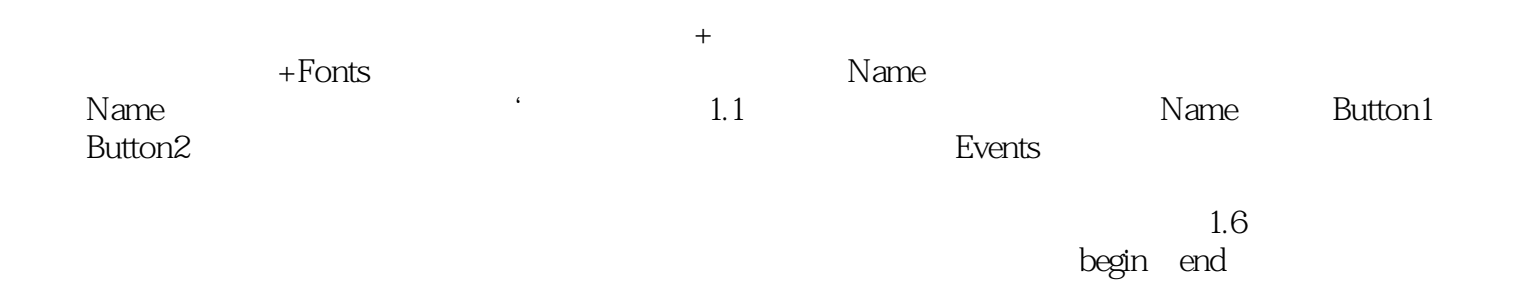

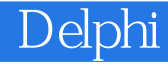

本站所提供下载的PDF图书仅提供预览和简介,请支持正版图书。

:www.tushu000.com